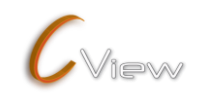

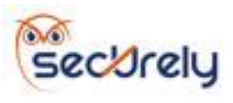

### Hardware and Software requirement

The following table describe the recommended server configuration for best operation

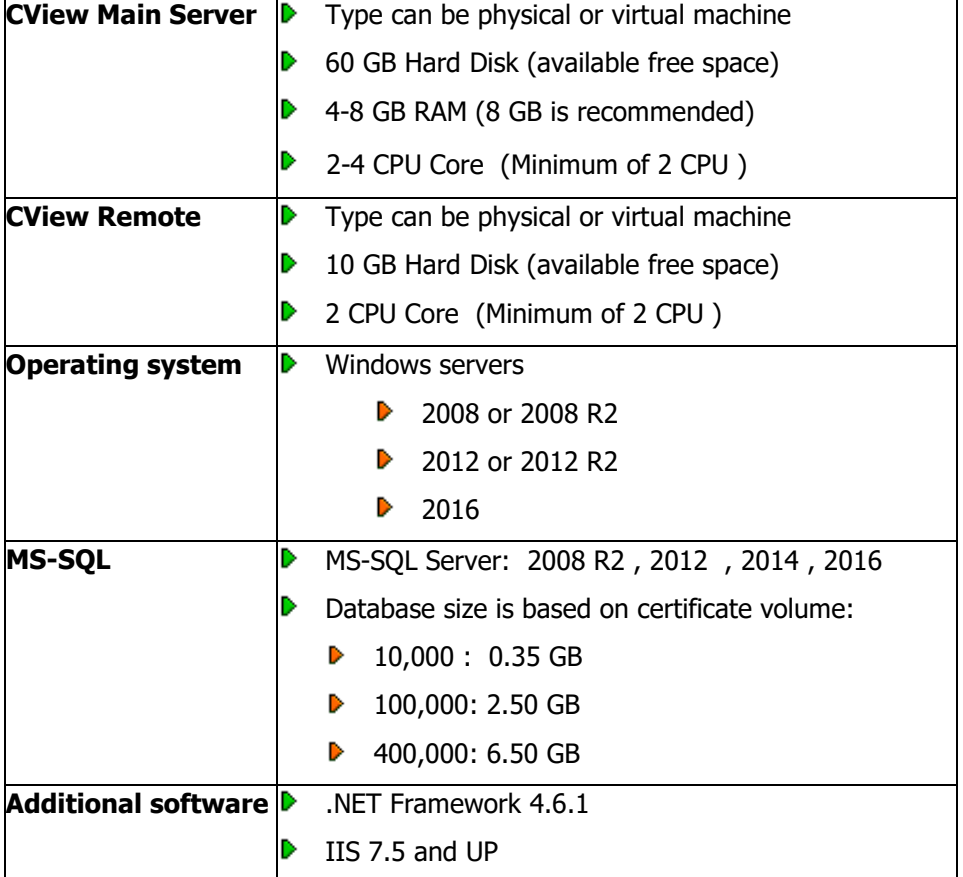

### Additional IIS server components

The following windows rule & features are required for main or remote server

- **Application development section** 
	- **D** ASP
		- ASP .NET 4.5
	- ASP .NET 4.5 Extensibility
	- **D** ISAPI Filters
	- **D** ISAPI extensions
- $\triangleright$  Security
	- **N** Windows Authentication
	- **▶** IIS Client Certificate Mapping Authentication ▶ For CView Remote server only
- **Management Tools** 
	- **D** IIS6 Meta base compatibility under (IIS6 Management compatibility)

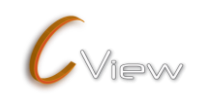

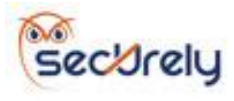

# Required permission

For **C-View** to operate, you are required to create an applicative user, this user should be a domain user with any valid name according domain policy, and for example **"CViewUser" C-View** applicative user ("**CViewUser**") required to have the permissions list below:

- $\triangleright$  Member in domain users group
- Add "Log on as a Service" privilege
- $\triangleright$  Member in C-View server local administrator group
- $\triangleright$  Certificate authority (each one)
	- $\triangleright$  Read permission on each CA in the forest
	- $\triangleright$  Enroll permission for each exportable template
	- $\triangleright$  Issue and manage permission applicable for issue & revoke certificate
- **D** DB Owner on **C-View** database
- **IIS** Server

 $\lceil i \rceil$ 

- **D** Member in IIS\_IUSRS group (Configured during C-ViewAdmin Installation)
- Define as applicative user for C-View Application pool (Configured during C-ViewAdmin Installation)
- ▶ C-View Services
	- ▶ Log on user for all C-View services (Configured during C-View Service Installation)
- $\triangleright$  Machine registry Full control permission on event log key
	- **E** HKLM\SYSTEM\CurrentControlSet\Services\Eventlog
	- **D** HKLM\SYSTEM\CurrentControlSet\Services\Eventlog\Security
- ▶ Read and write permission to folder C:\CViewData and all sub directories
- ▶ C-View security is based on 6 roles, each role should be associate with AD directory group (mandatory) C-View initial setting is as follow:

#### **Associate with Domain User group**

- **Viewer** View global data scope
- **Admin** Role to allow C-View configuration modification

#### **NOT associate with Domain User group**

- **Auditor** View global data scope plus Audit viewer
- **Cert Manager** Life cycle management for private scope
- **P** Cert Owner Life cycle management for global scope
- **Enrollment Agent** provide permission to enroll on behalf
- $\triangleright$  After C-View installation we advise to assign the relevant AD groups to C-View roles
- $\triangleright$  Exist AD groups can be used or new dedicated AD groups

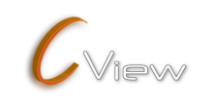

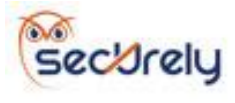

### Policy

C-View create Task Scheduler during installation, it requires disabling the policy

"Do not allow storage of password and credentials for network authentication"

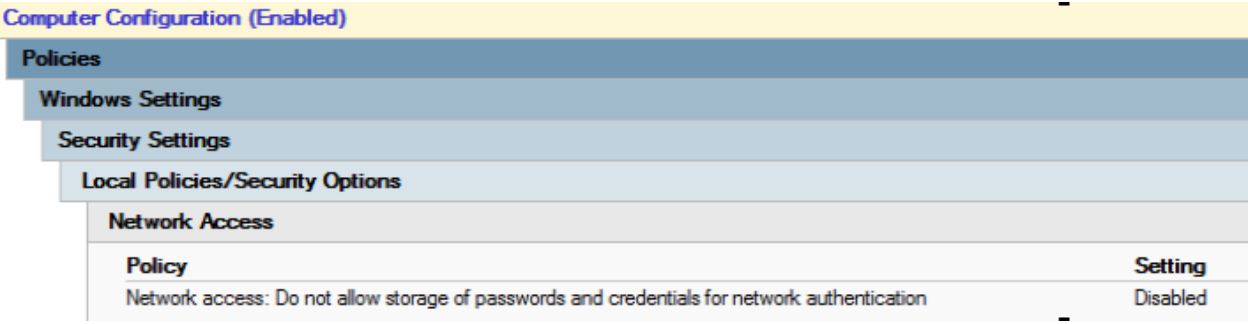

## Firewall and access control

**C-View** should have access to servers & services in the domain/forest. The following table list servers & services name and relevant ports you should open before starting **C-View**

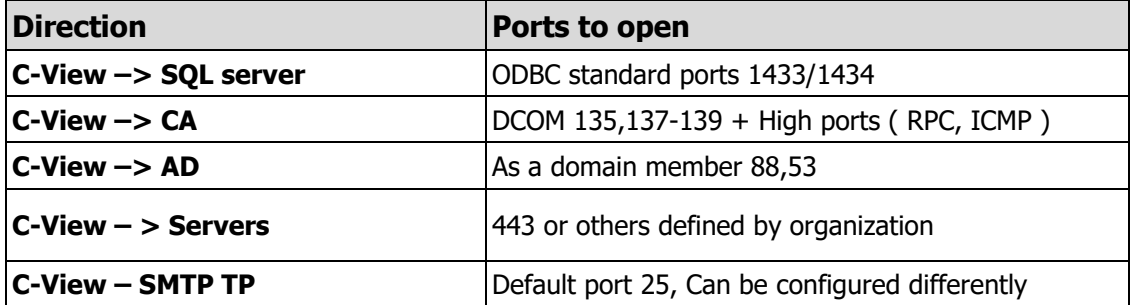